## **Requerimiento de Informacion RFI de eFactory Software ERP en la Nube**

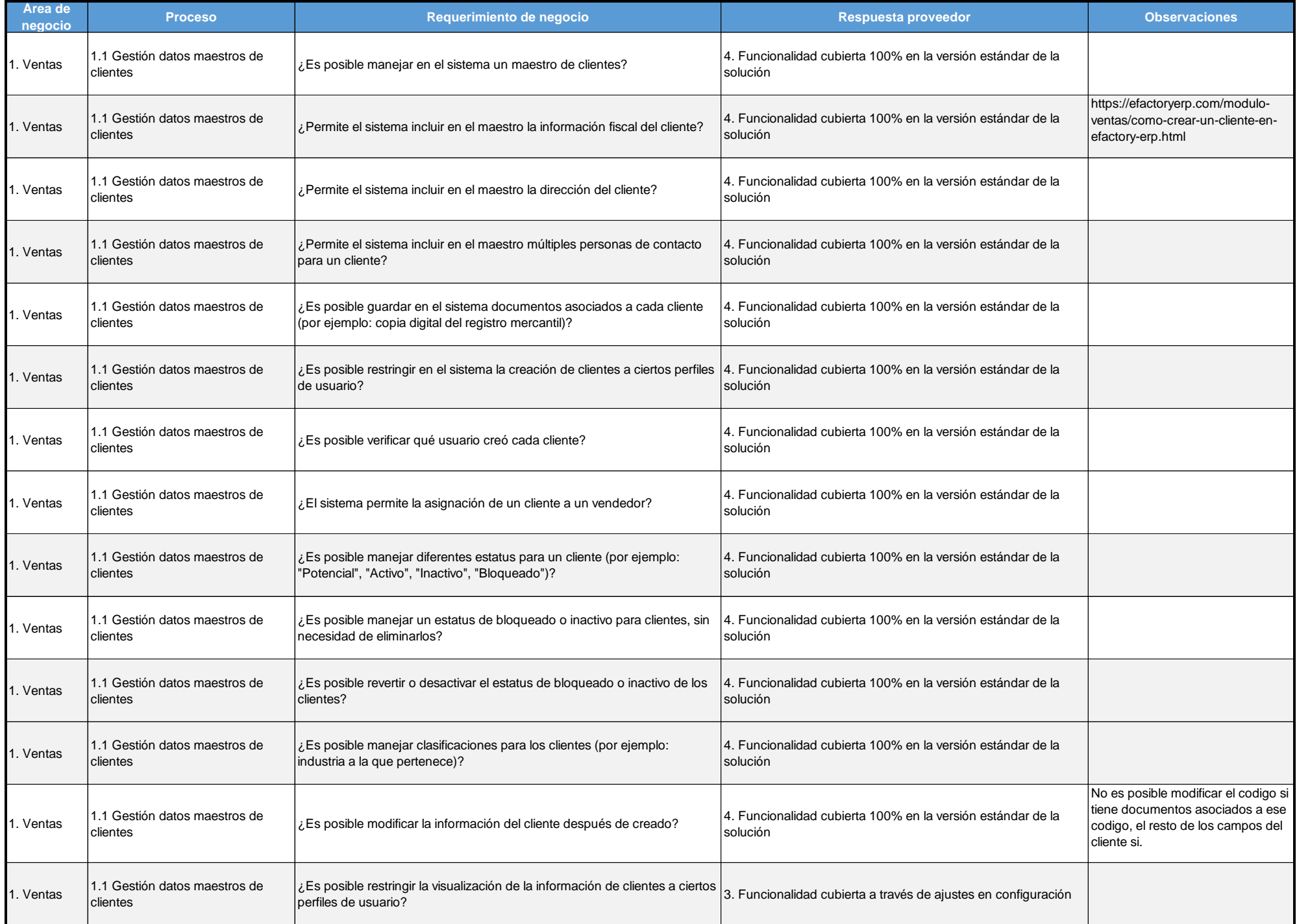

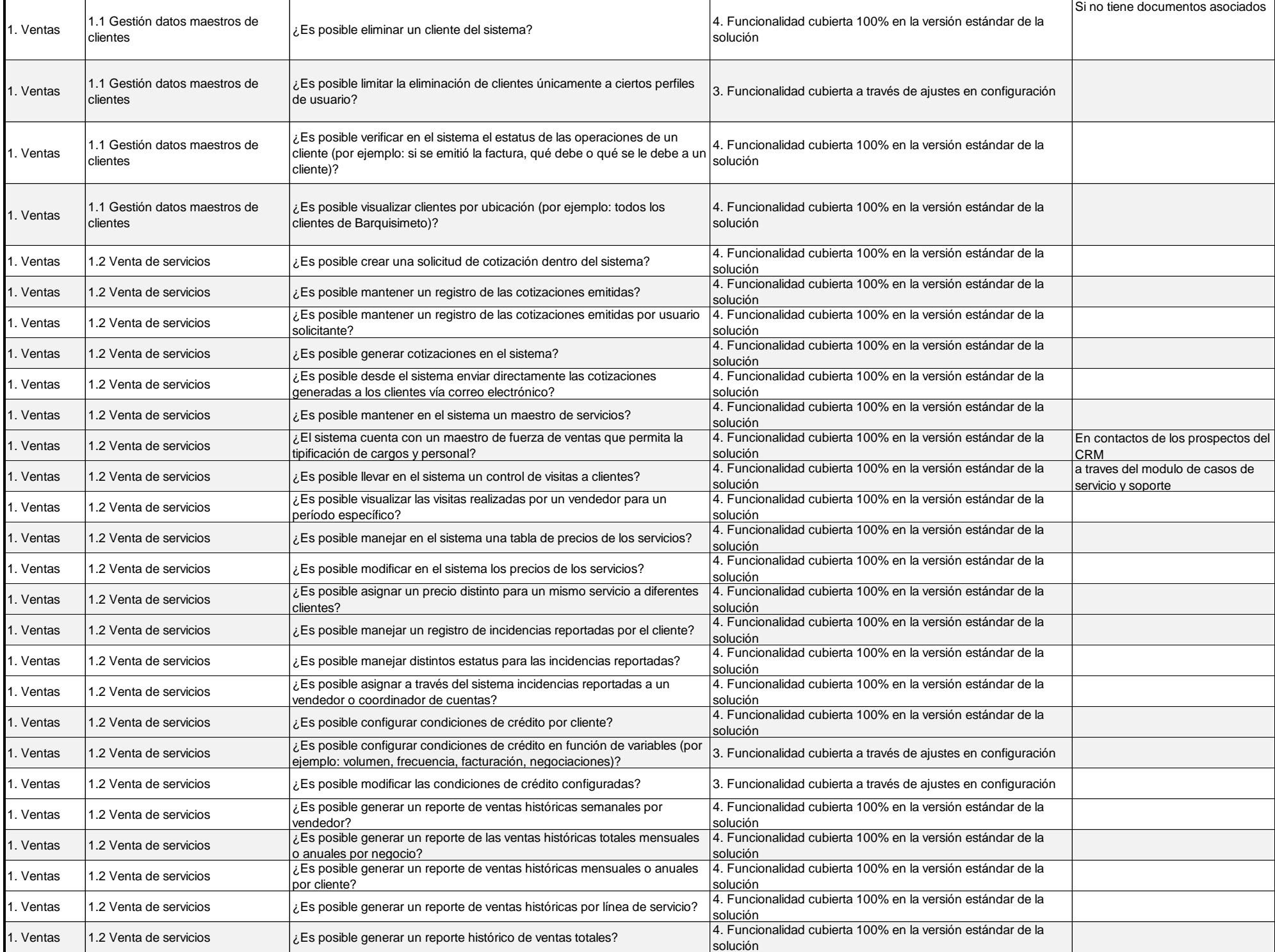

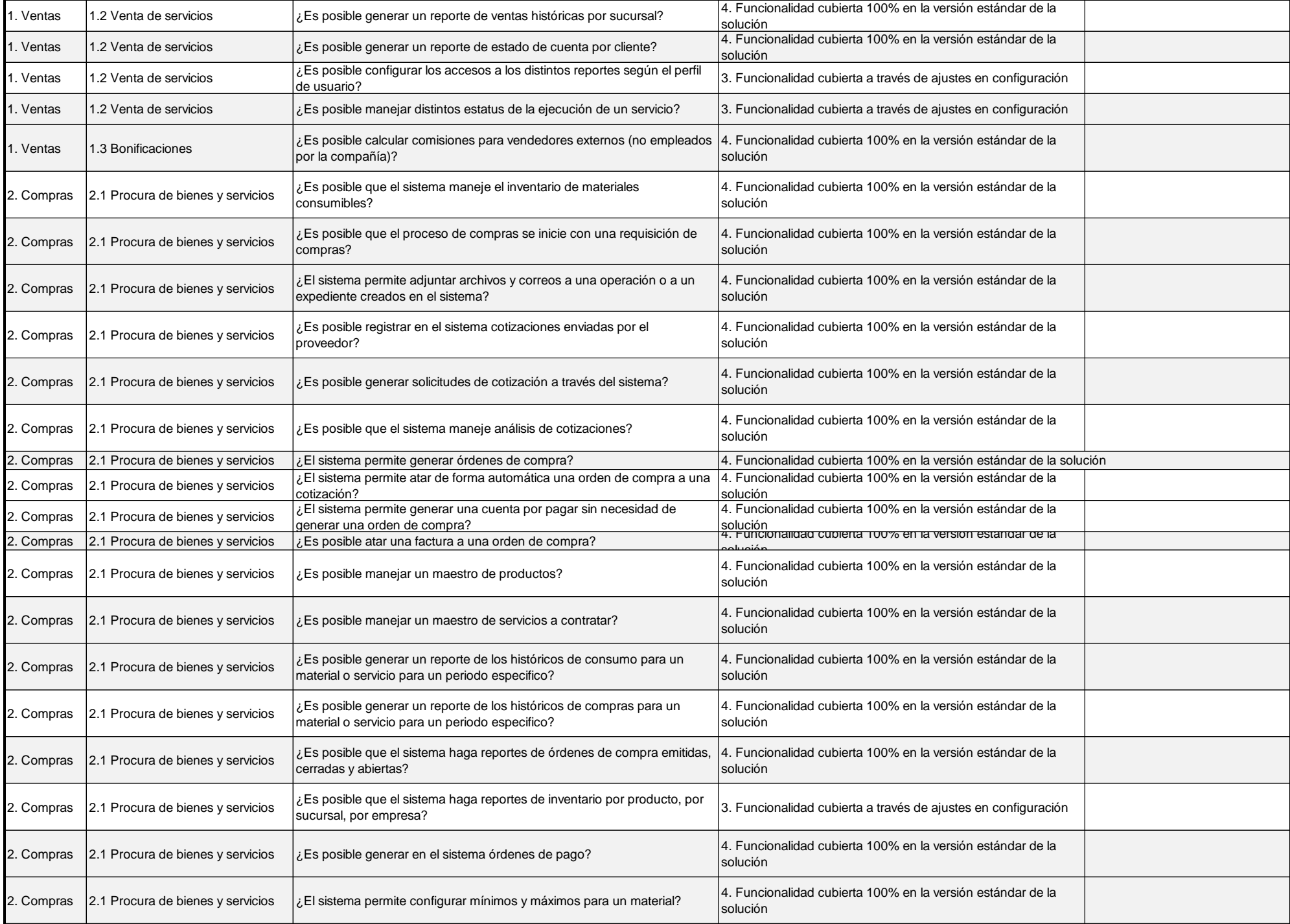

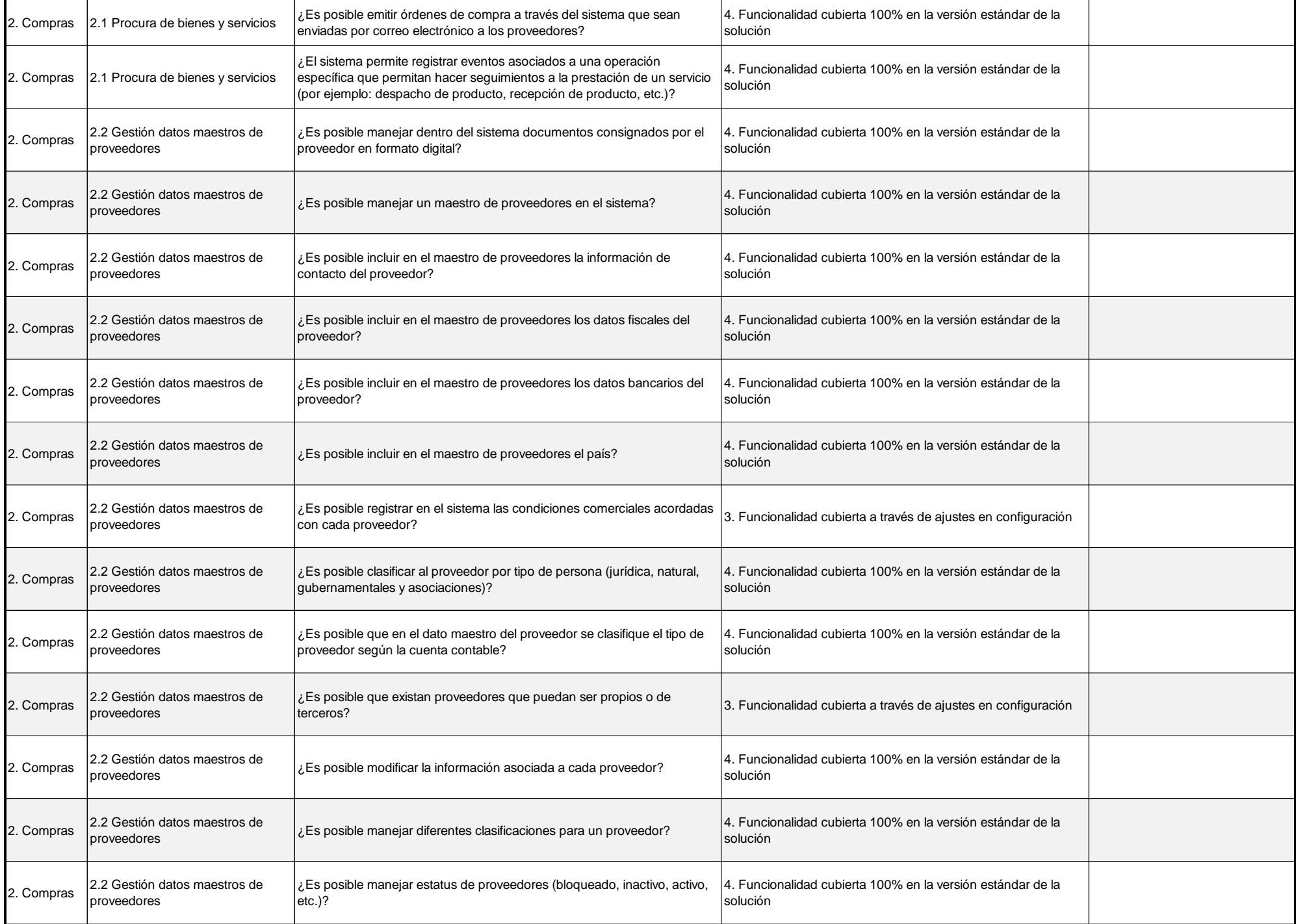

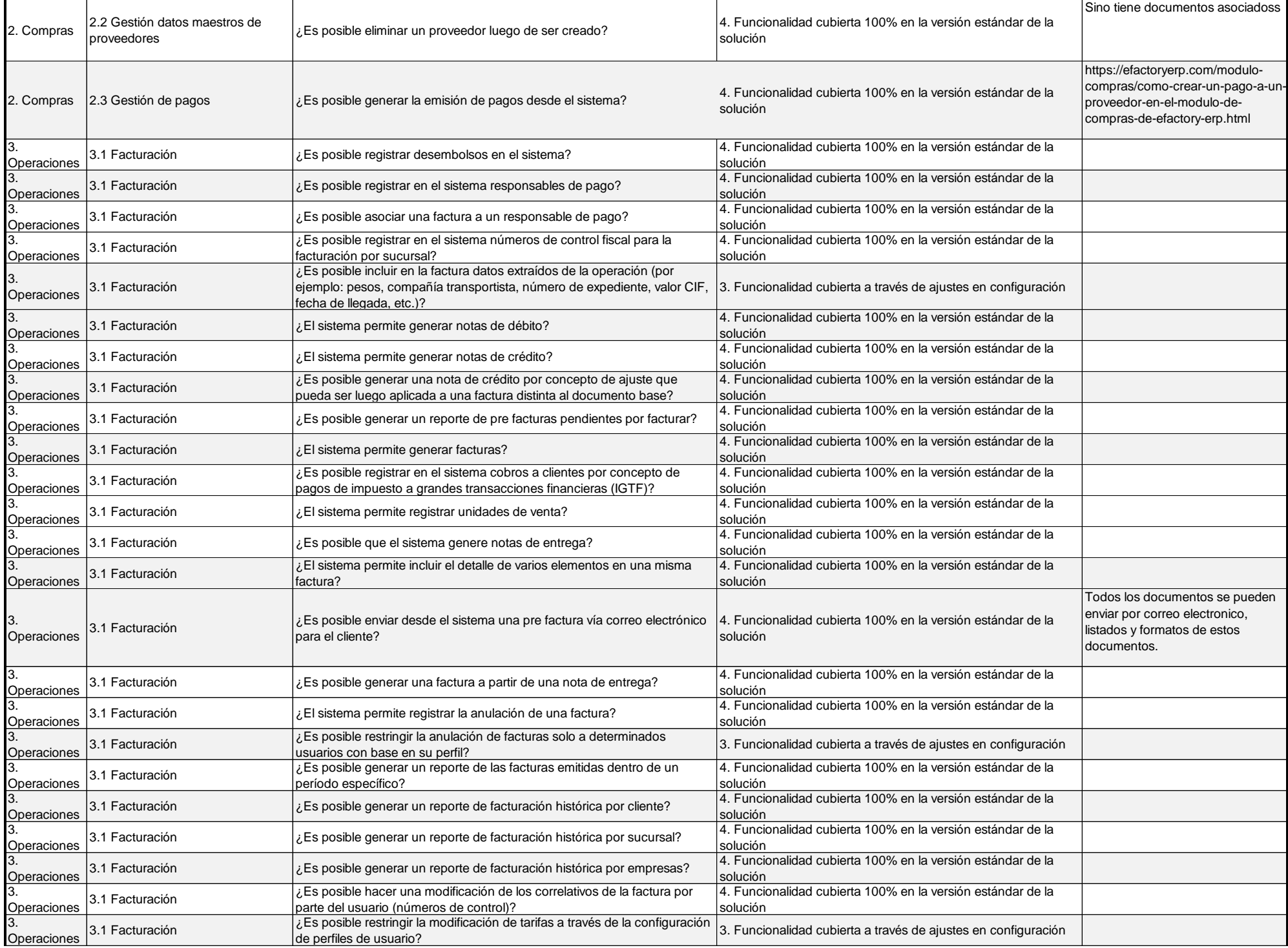

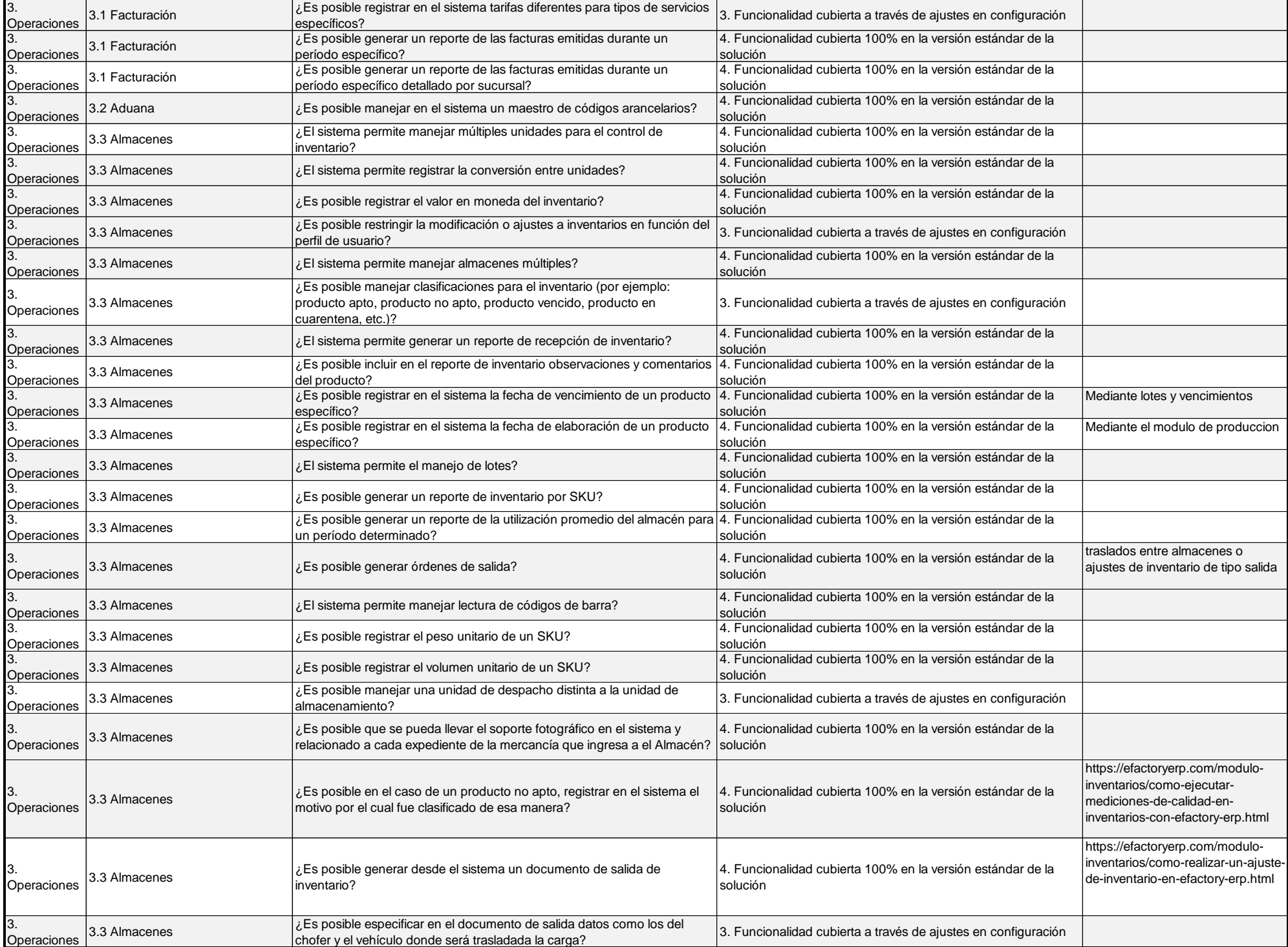

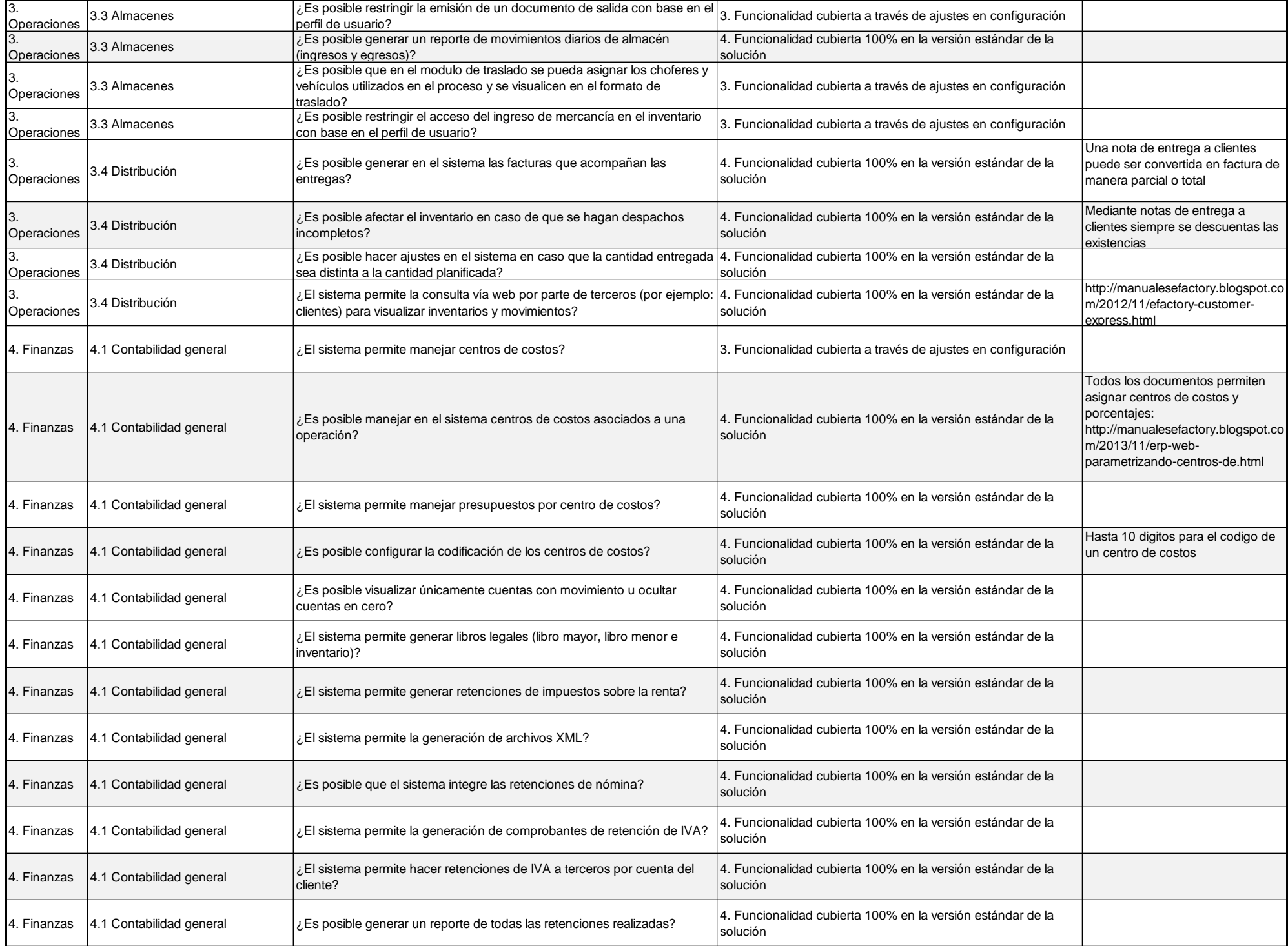

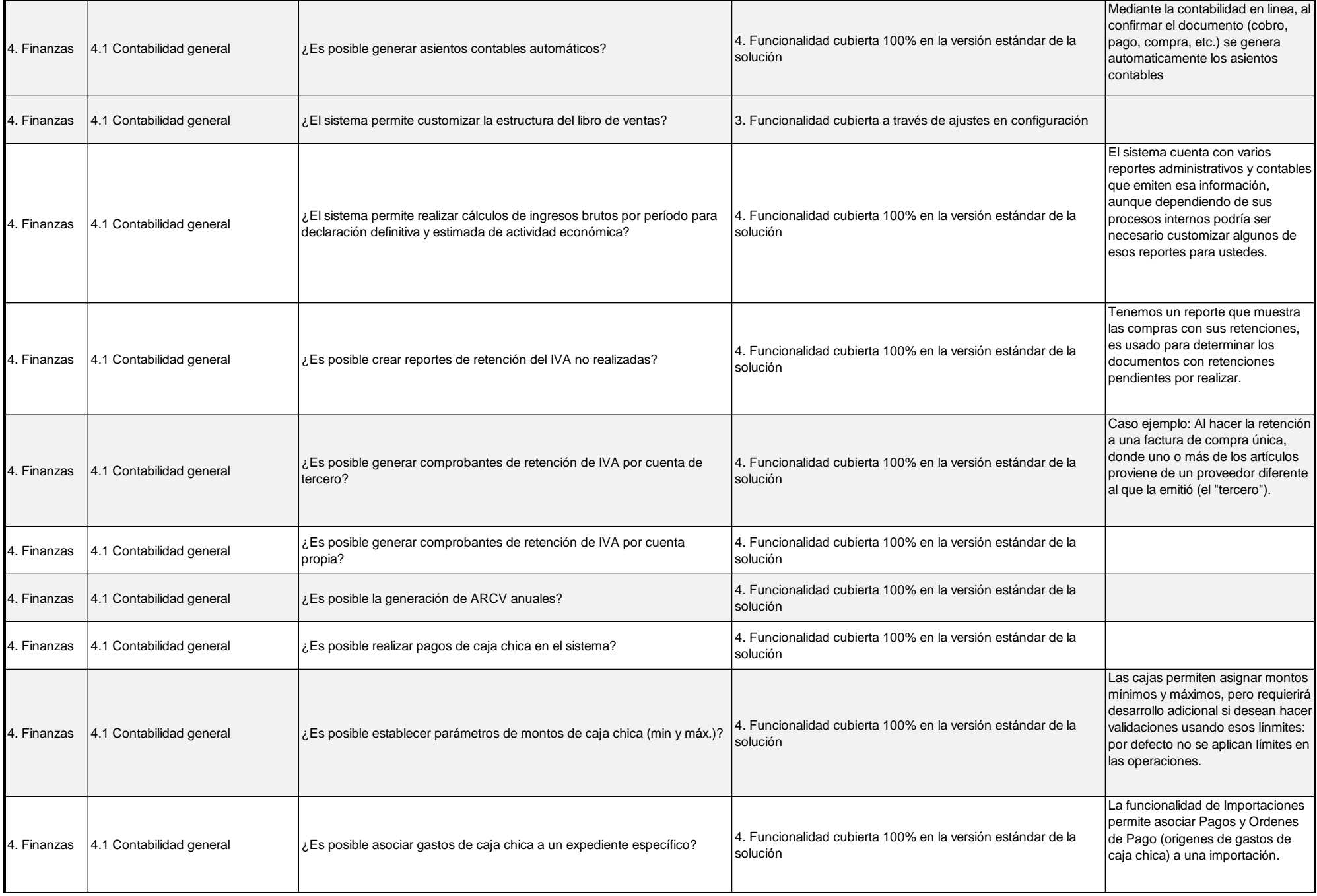

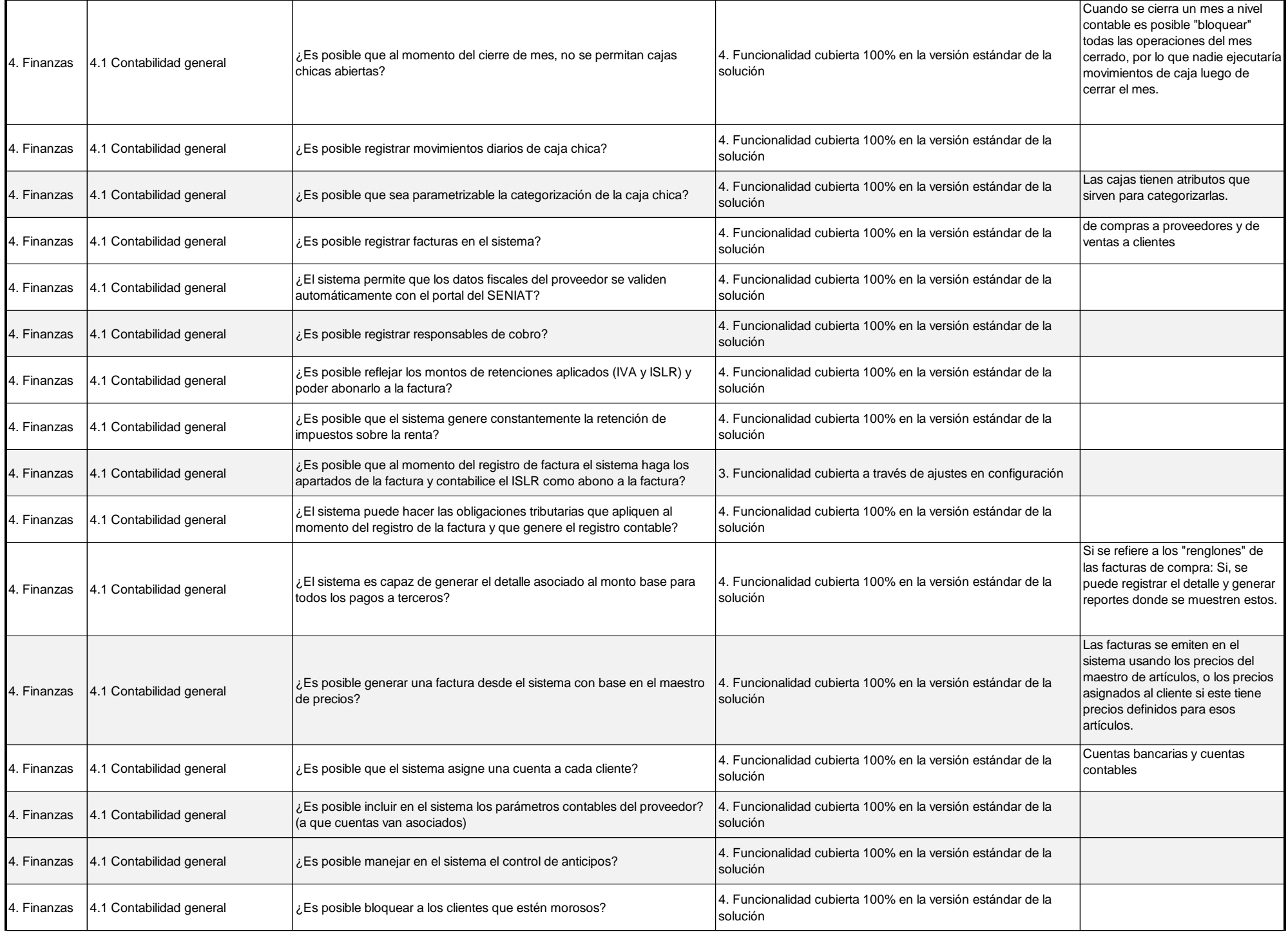

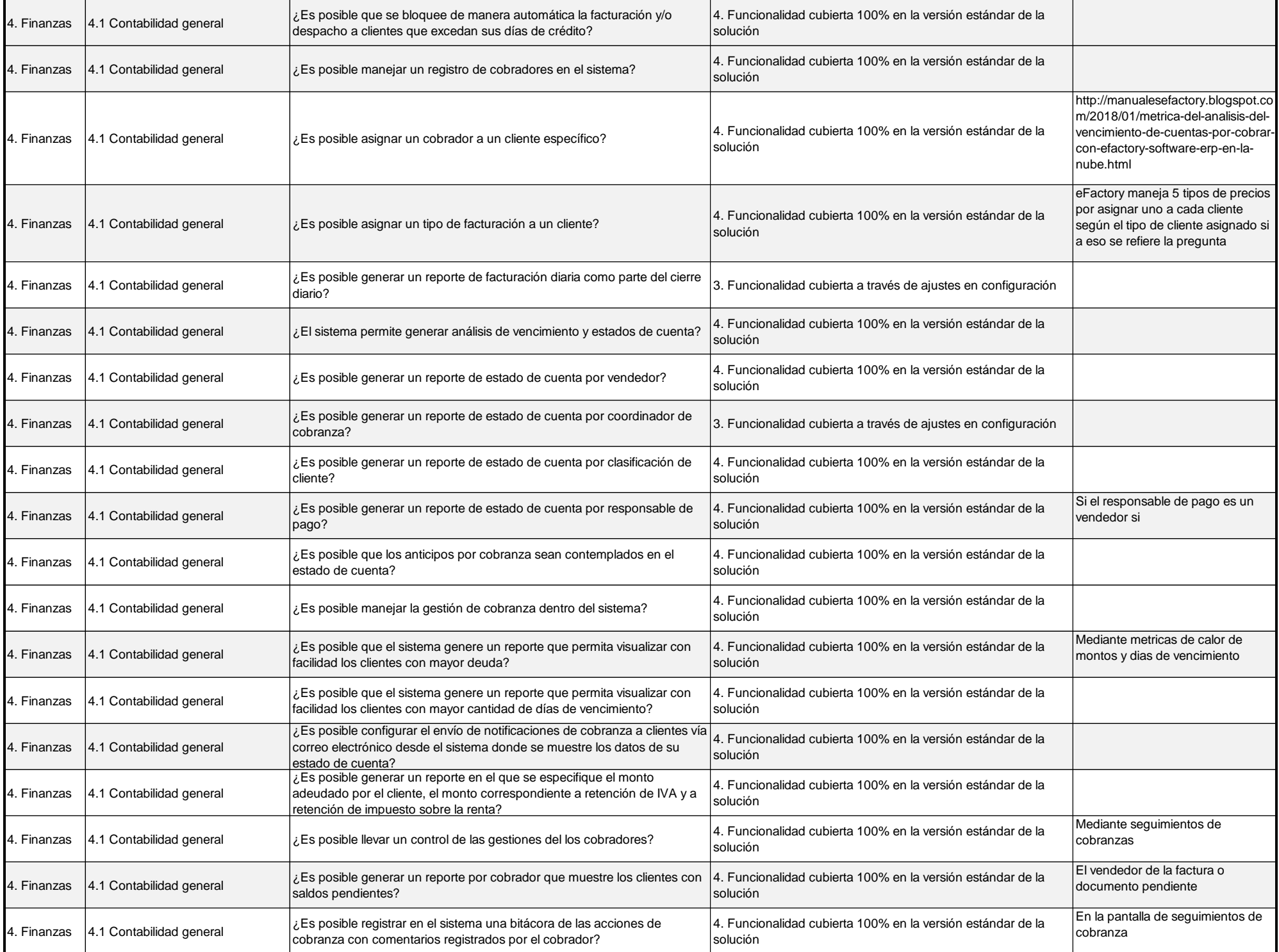

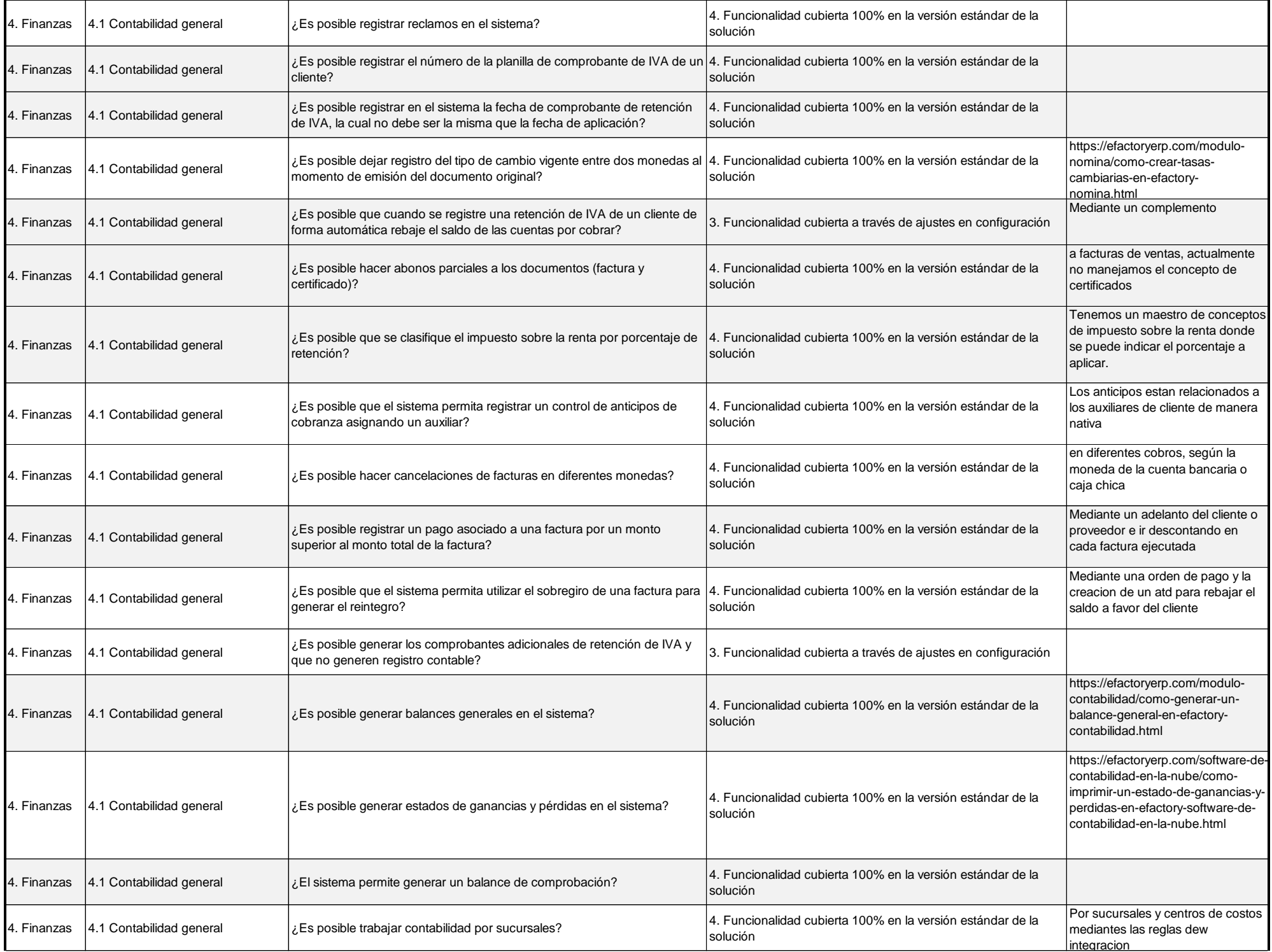

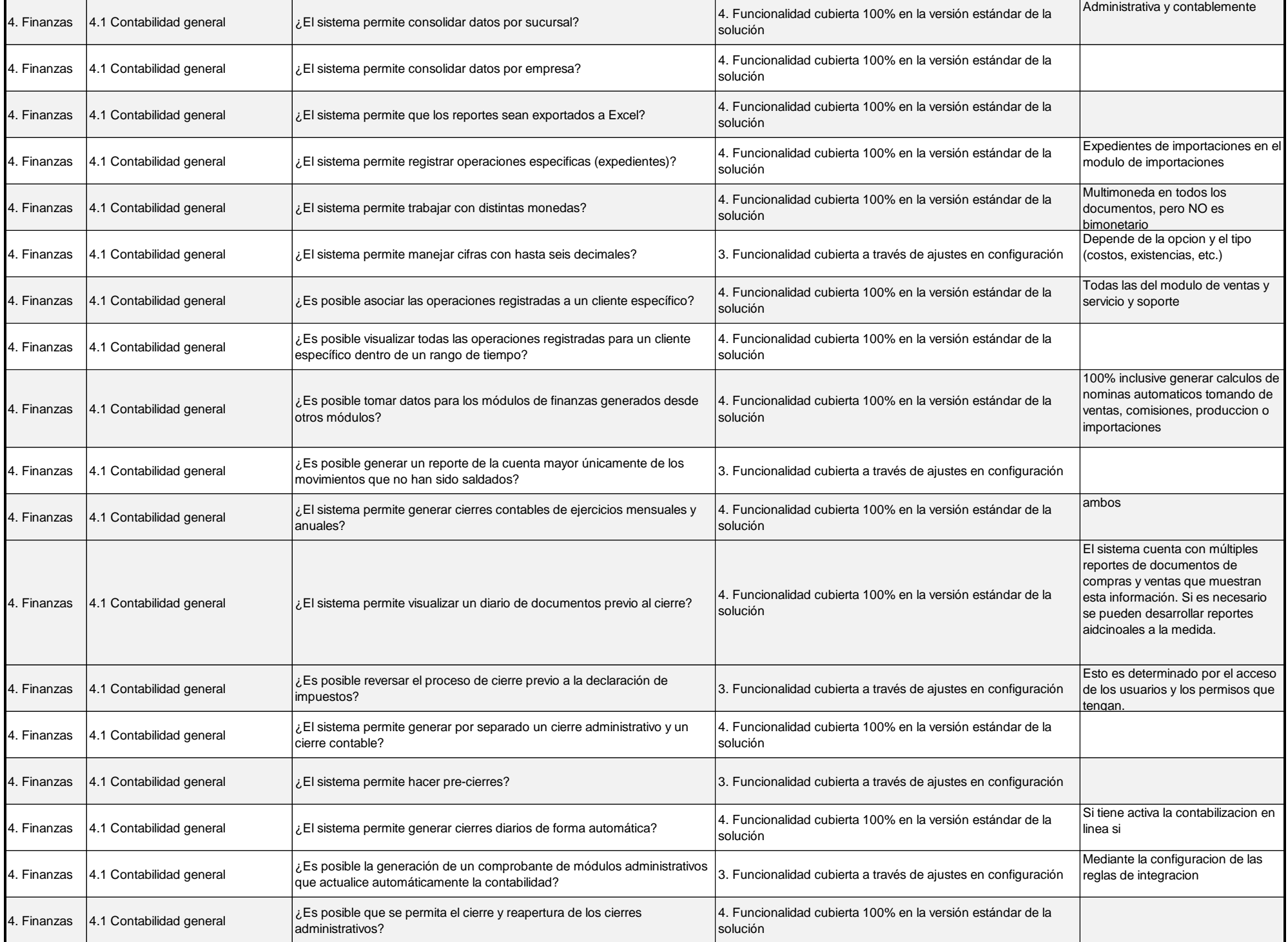

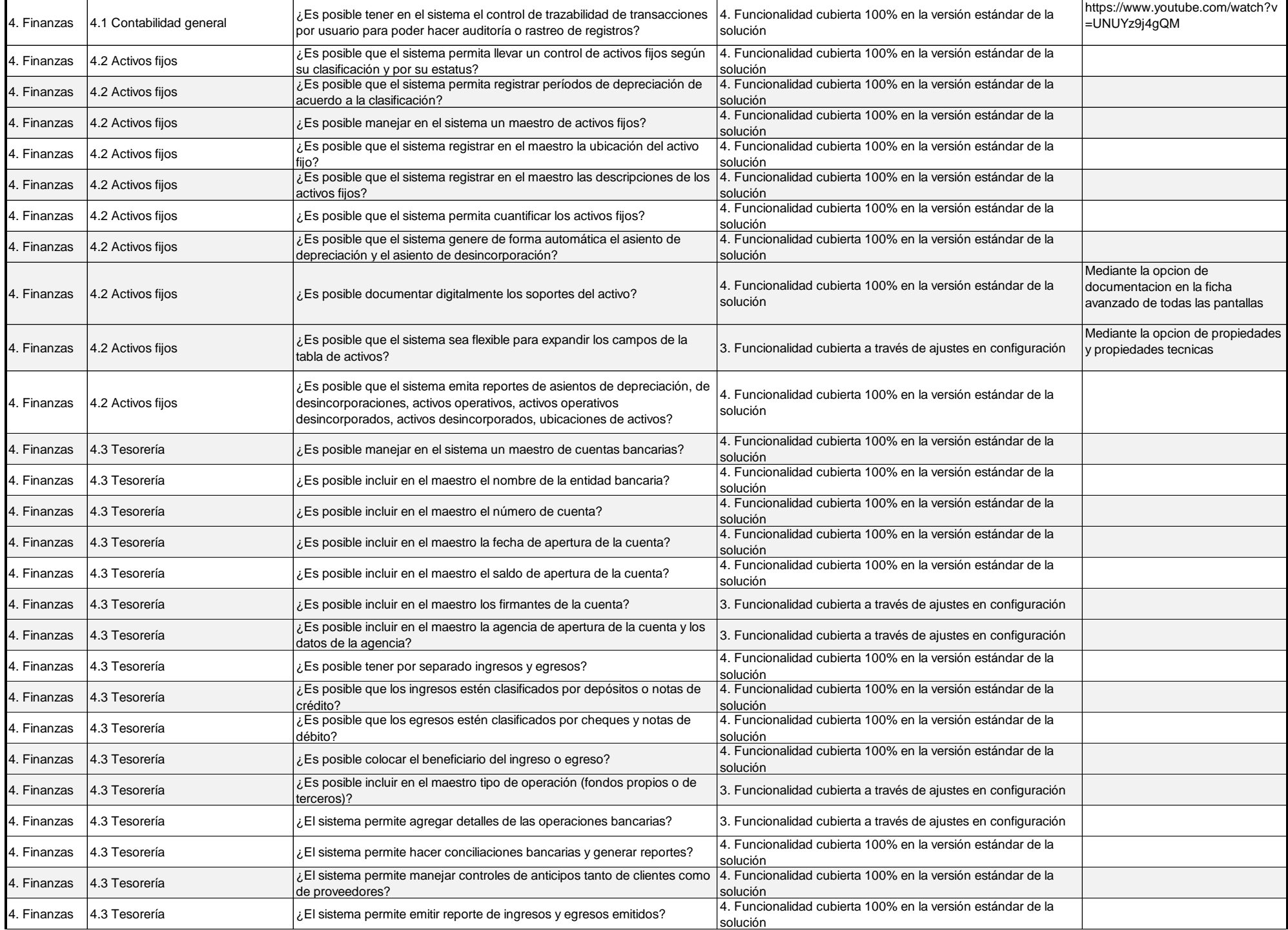

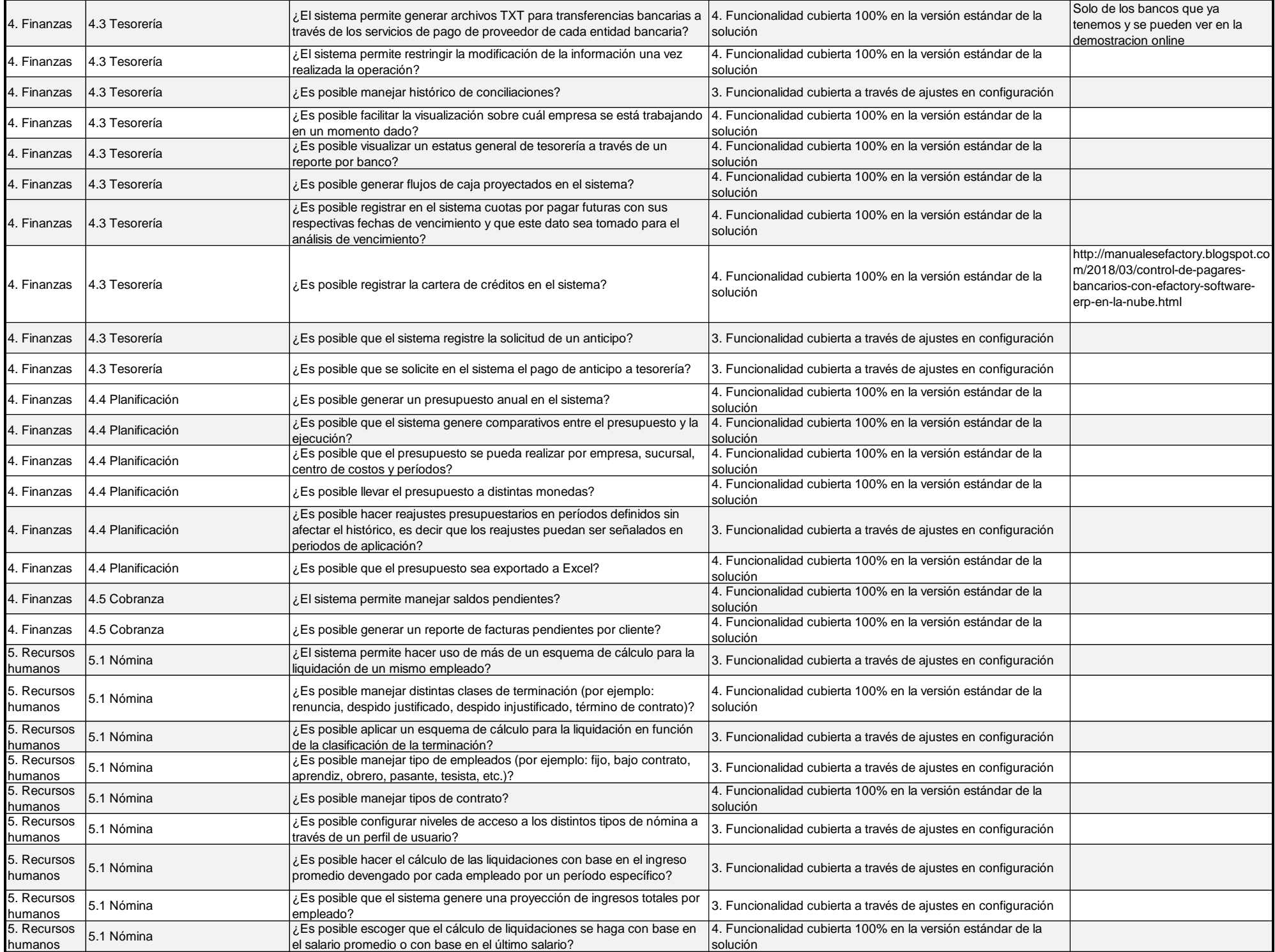

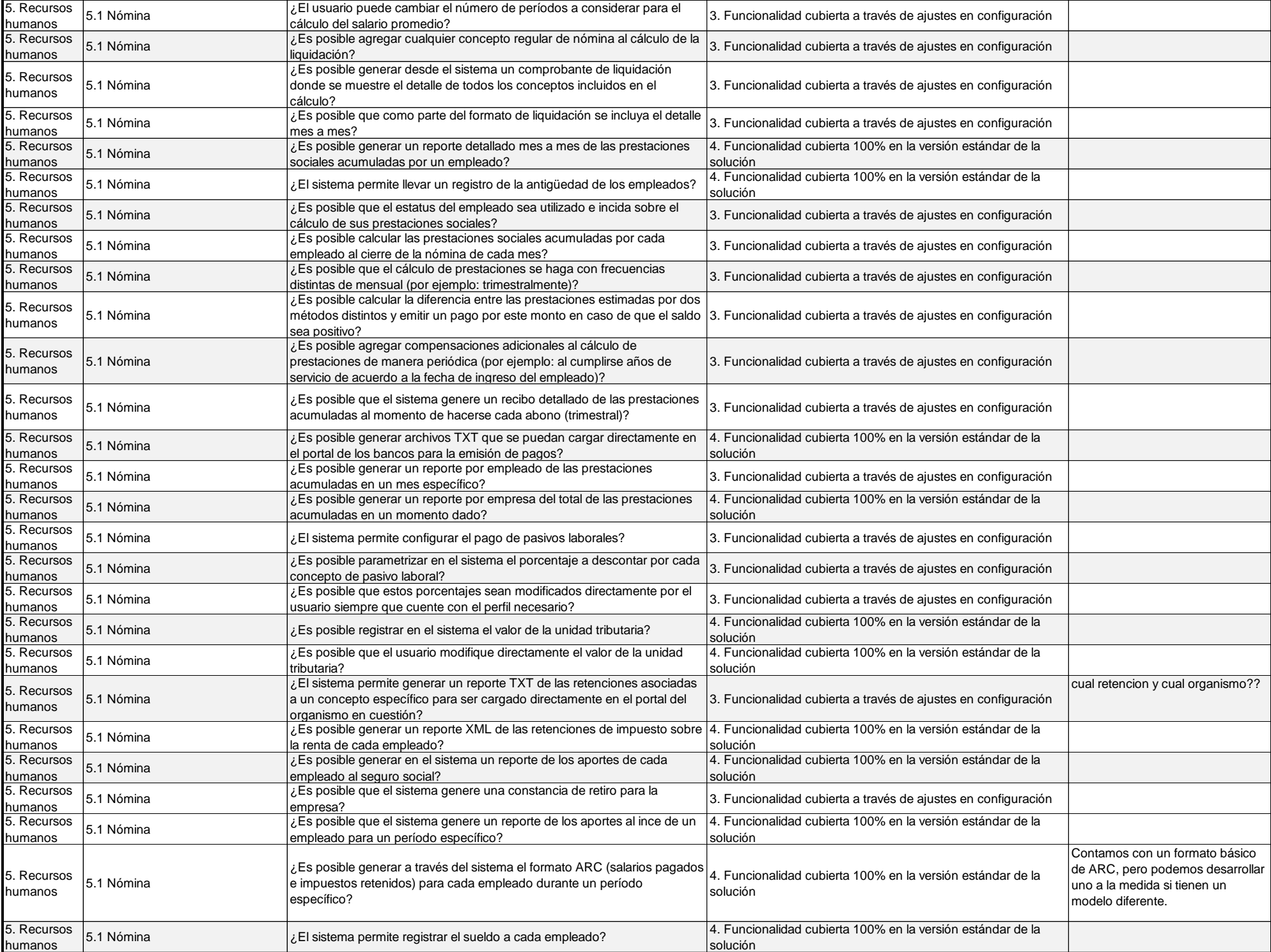

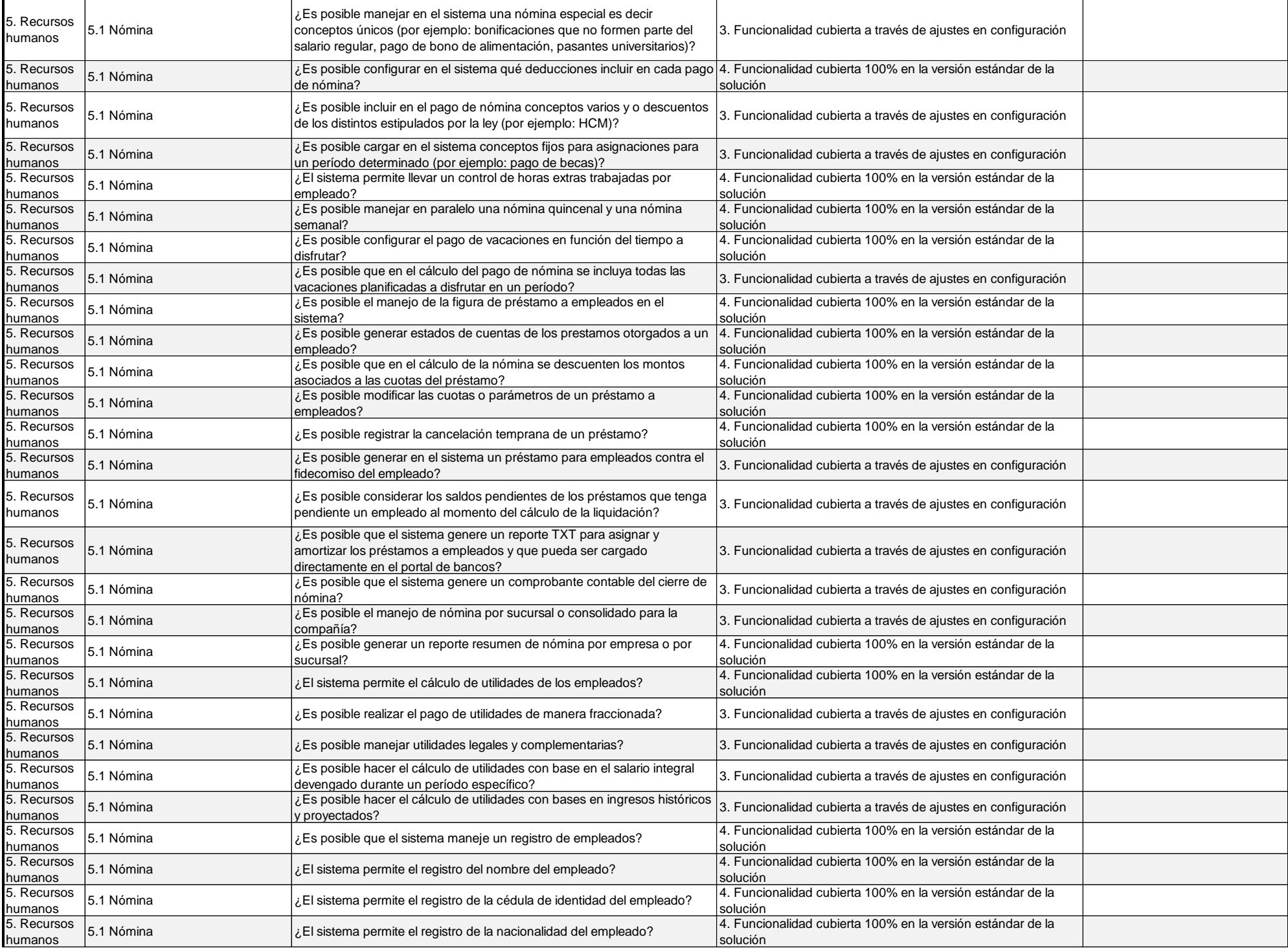

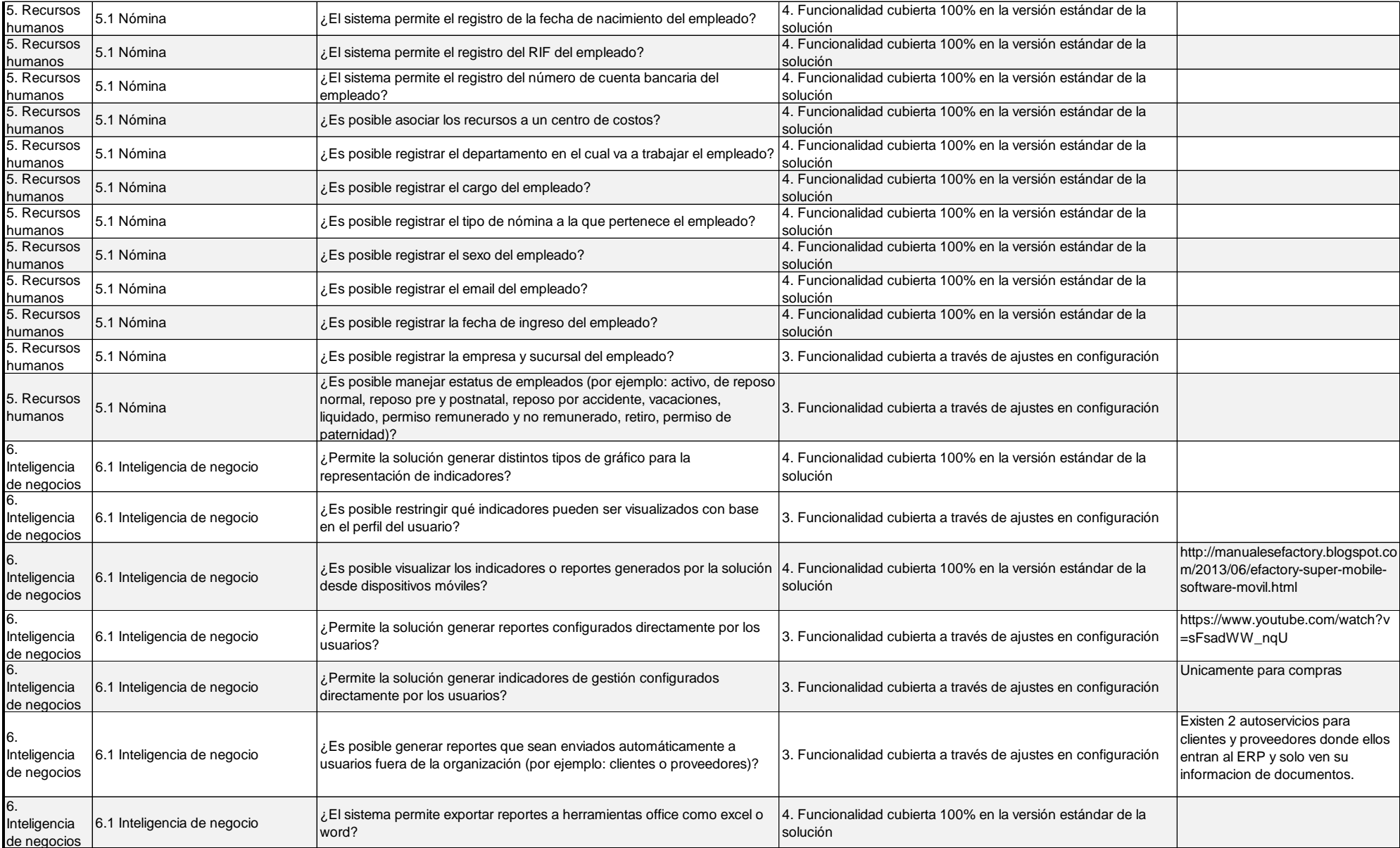